## **(İLK DEFA ) E-OKUL BİLGİLERİYLE EBA ŞİFRESİ ALMA**

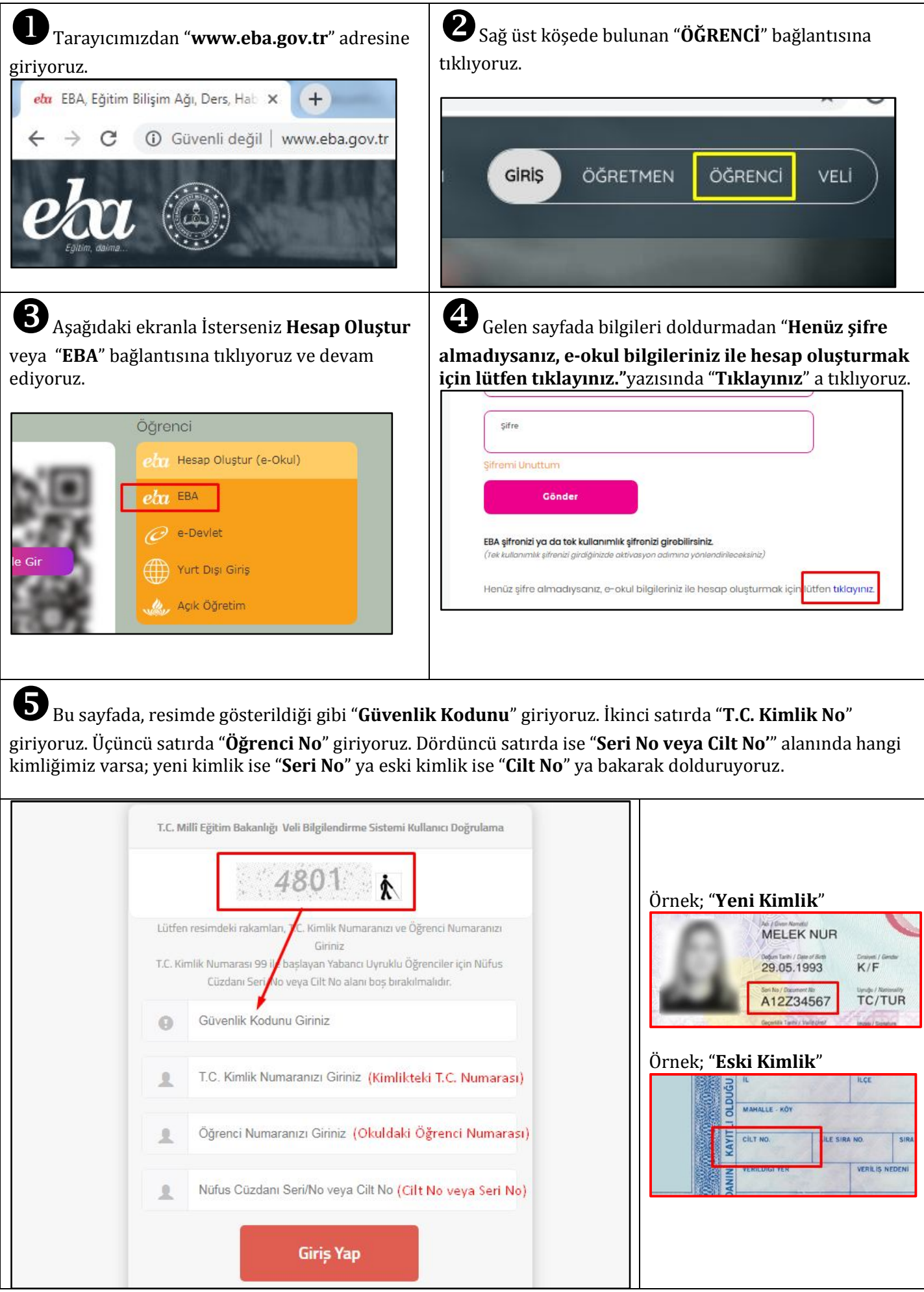

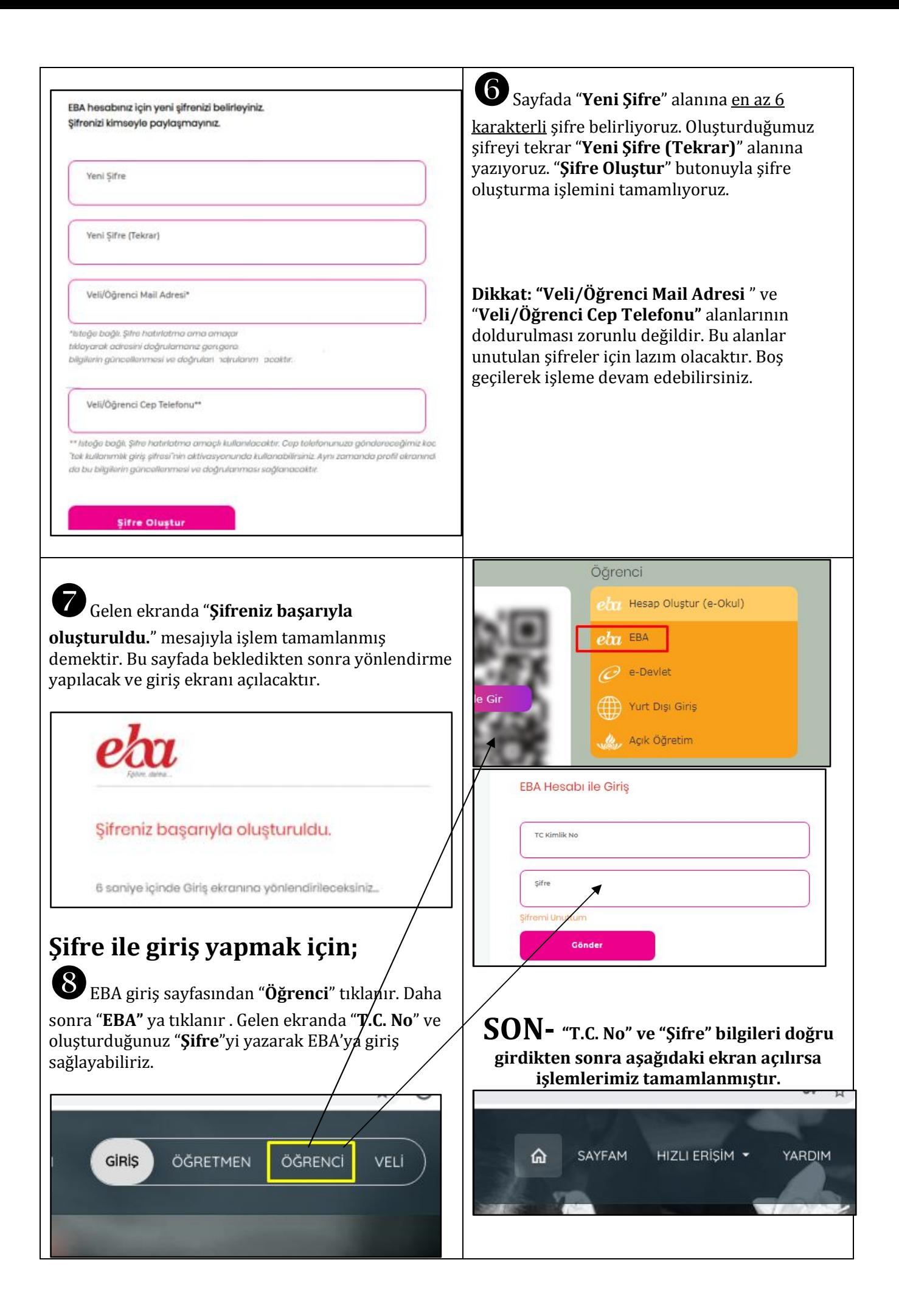